## **Activité Code.org : mon programme Tennis**

Je vais créer un programme dans lequel je vais pouvoir déplacer un personnage pour ramasser des balles. Pour cela j'utilise le **Labo des applis** du site [Code.org.](https://code.org/) Je pourrai ensuite **partager** mon application.

- [J'accéde au Labo des applis du site Code.org](/doku.php/icn/codetennis_01)
- [Je crée l'interface de mon application](/doku.php/icn/codetennis_02)
- [J'ajoute le code de mon application](/doku.php/icn/codetennis_03)
- [J'attrape la balle de tennis](/doku.php/icn/codetennis_04)
- [Je partage mon application](/doku.php/icn/codetennis_05)

## **Les activités ...**

[Je reviens à la liste des activités.](/doku.php/icn/2nde/accueil)

From: [/](#page--1-0) - **Les cours du BTS SIO**

Permanent link: **</doku.php/icn/codetennis>**

Last update: **2016/10/17 13:25**

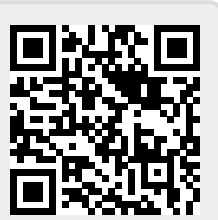